## **Concerto grosso RV571**

**Corno da caccia I**

A. Vivaldi (1678-1741)

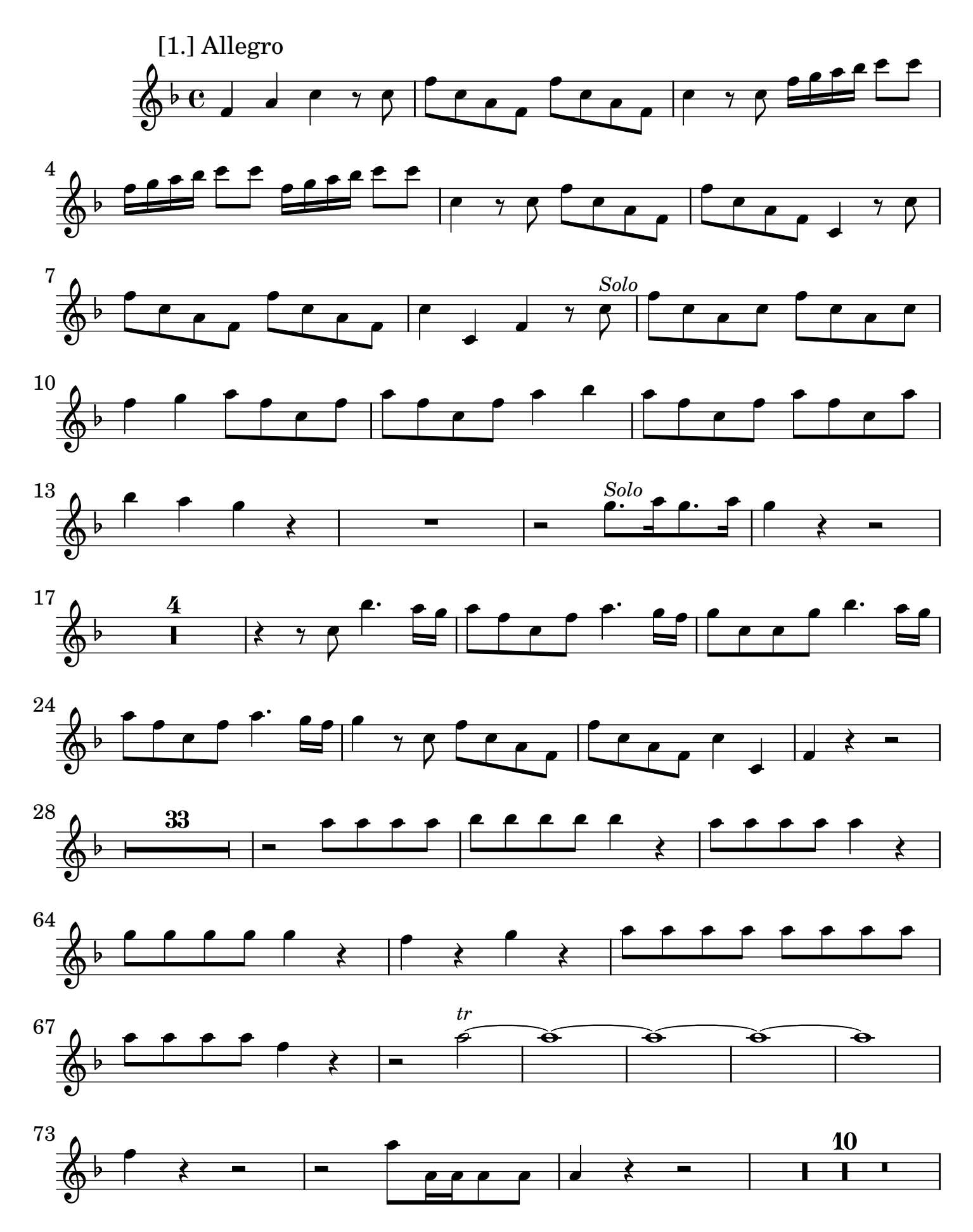

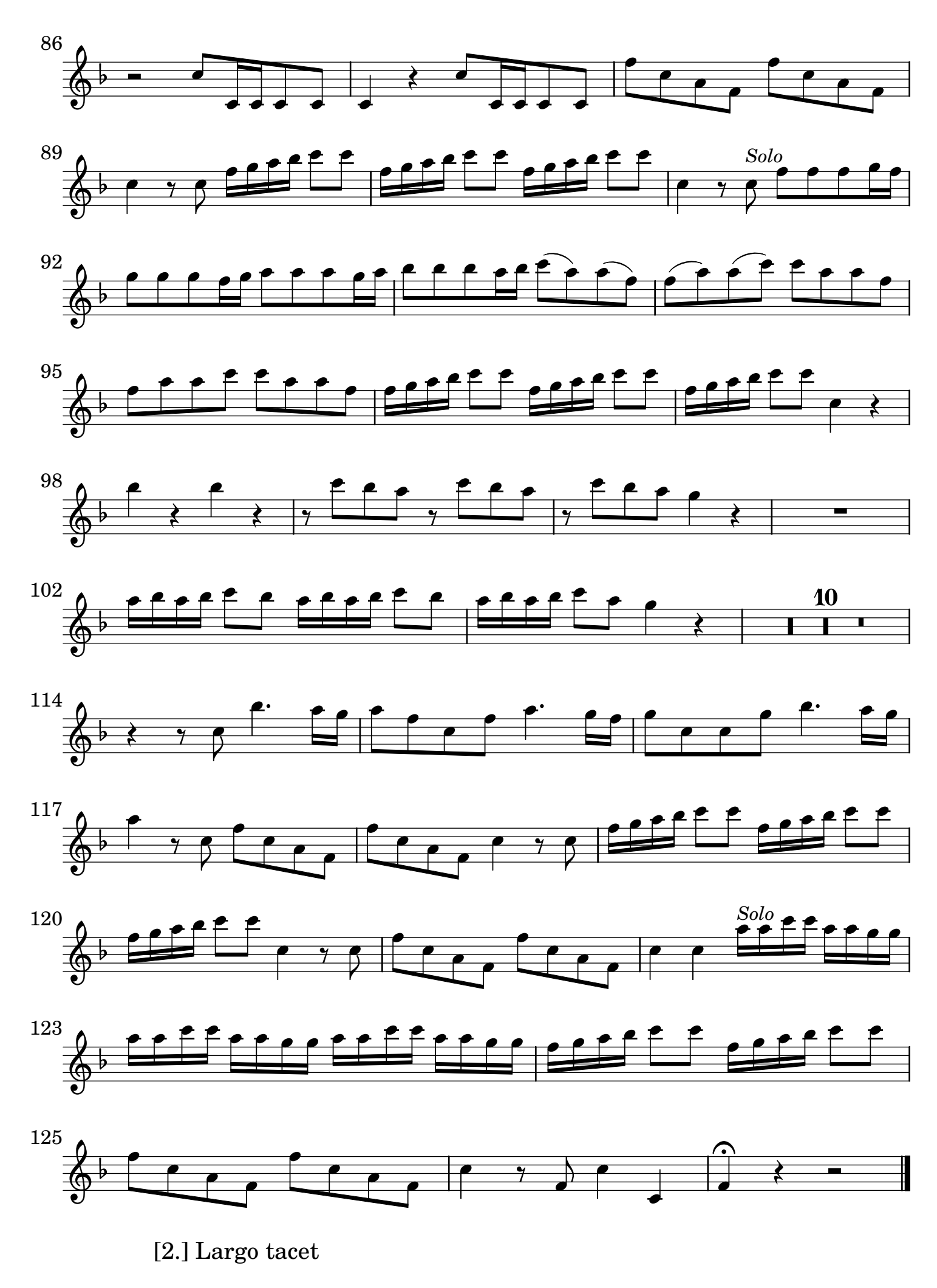

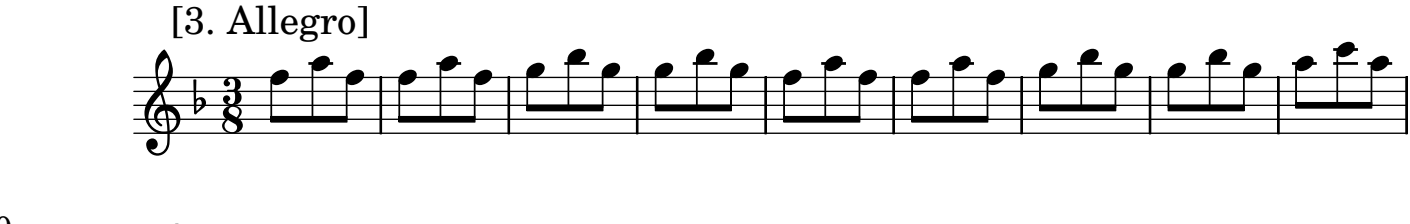

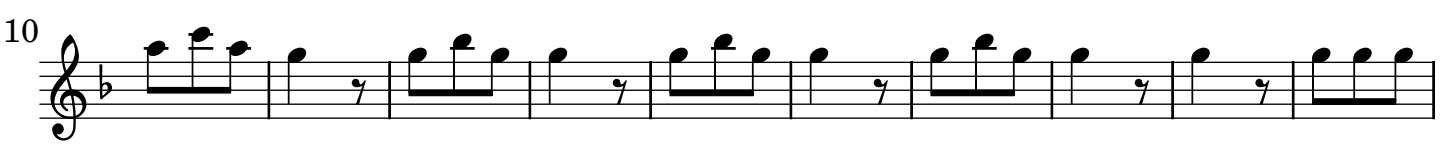

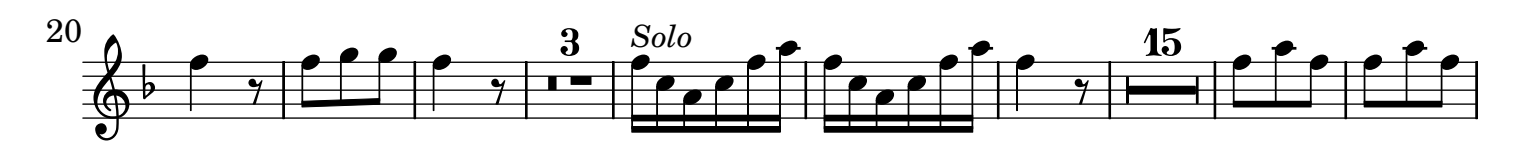

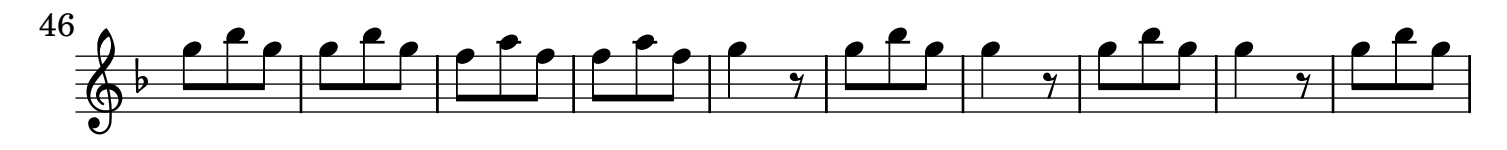

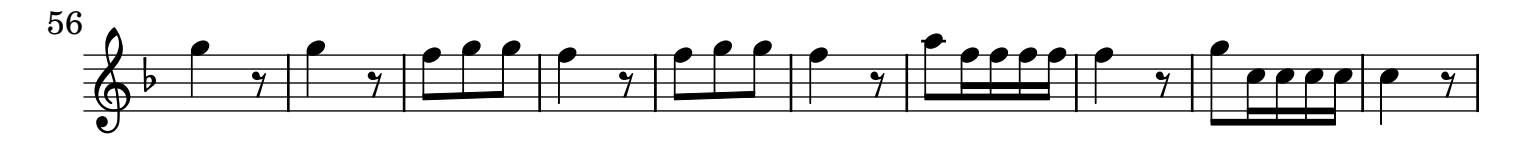

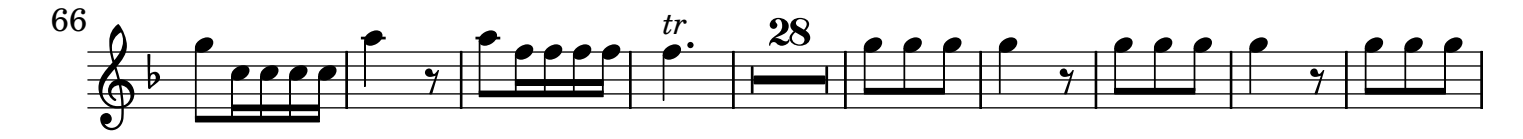

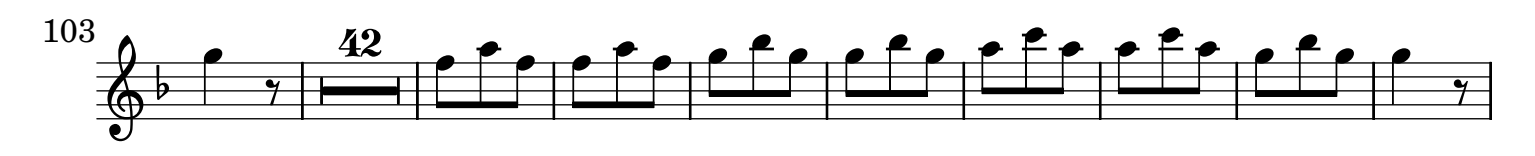

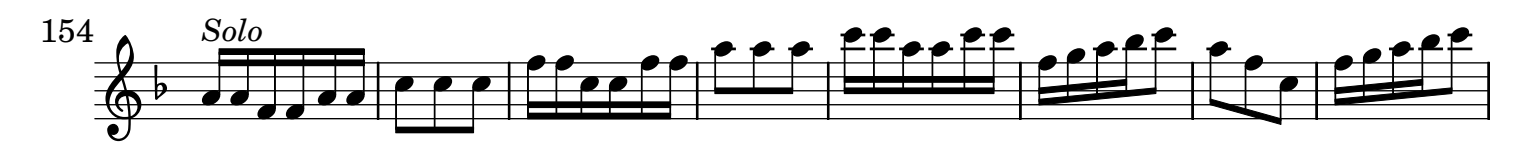

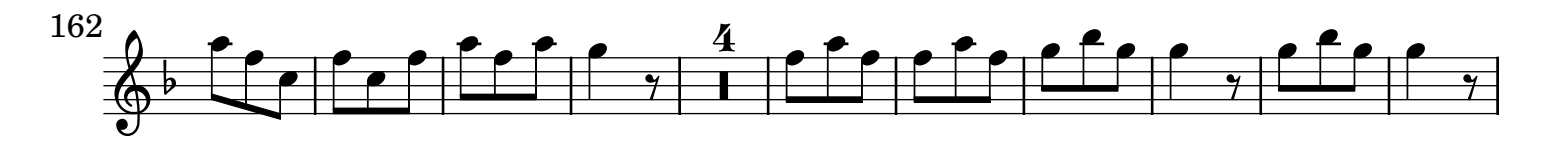

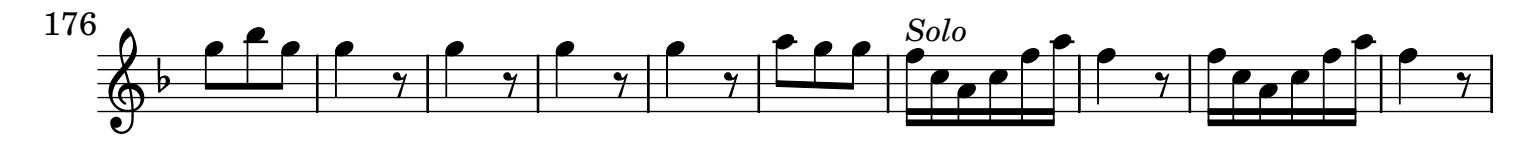

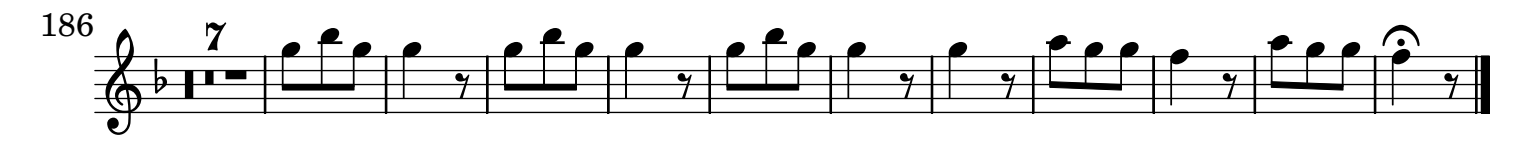